| Yvette | download | evaluate |  |
|--------|----------|----------|--|
| -      |          |          |  |

location: <u>/yvette/2.0/cgi/</u>yvette-submit region: 1-364

How to submit an evaluation:

- 1. If you haven't done so already, submit your PGP public key to Yvette.
- 2. Enter your e-mail address: Select a description for your evaluation:
  Positive
  Neutral
  X Negative
- Generate a header by clicking on the "Create Header" button. 3. Add your comment to the bottom of the file, and sign the evaluation with your private key (pgp -sat file). Don't modify the header line!
- Enter the name of the file with the signed certificate in the field below. Click the "Submit" button.

|               |        | Browse |
|---------------|--------|--------|
| Create Header | Submit |        |

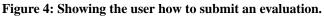

| <b>Yvette</b> dow                                                 | nload evaluate                                                                                                    | locati                                                                                                    | ion: <u>/yvette/2.0/cgi/</u> yvette-submit<br>region: 1-364 |
|-------------------------------------------------------------------|----------------------------------------------------------------------------------------------------|----------------------------------------------------------------------------------------------------|-------------------------------------------------------------|
| Evaluations for this region of the file:<br>(sorted by relevance) | Evaluations for this file as a whole:                                                                                                    | Evaluations for any parent directories                                                                                                    | E                                                           |
| • <u>+2</u>                                                       |                                                                                                    | <ul> <li>/yvette/2.0/cgi:         <ul> <li>+1</li> <li>/yvette/2.0;</li> <li>+0</li> </ul> </li> <li>/yvette:         <ul> <li>it</li> </ul> </li> </ul> |                                                             |
| Go to lines ALL Go 🖄                                              | help_                                                                                                    |                                                                                                    |                                                             |
|                                                                   | <pre>submissions.<br/>location, region,<br/>and desc.<br/>y a code segment, as usual.<br/>evaluation header line is<br/>egment. If eval, email and<br/>ation is saved.<br/>an Nestlerode <nestler@mit.edu> as<br/>nextnum() parallel-safe.<br/>changed significantly to a nice, :<br/>es an HDS checksum. This format is<br/>lerode to use '/' as the region d<br/>sly, the bell character had been u<br/>e it is binary and because it is n<br/>acter.<br/>lerode to check for finalized segments<br/>for which further reviewing is '</nestler@mit.edu></pre> | readable<br>much easier<br>elimiter<br>sed.<br>ot explicitly<br>ents.<br>disallowed.                                                                     |                                                             |
|                                                                   | ut your real module directory here                                                                                                    |                                                                                                    |                                                             |

Figure 5: A typical evaluation. The small bars on the left of each source line are color-coded.